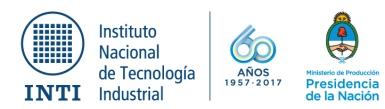

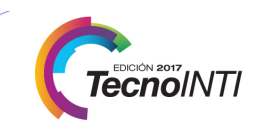

# **LABORATORIO DE MICROSCOPÍA FIB**

P. Granell, L. Patrone, L. Tozzi, F. Golmar, G. Giménez **INTI – Centro de Investigación en Micro y Nanoelectrónica del Bicentenario** cmnb-fib@inti.gob.ar

# **Introducción**

Cada vez son más y más variados los productos en el mercado que incorporan nanotecnología<sup>1</sup>. Dicha disciplina agrupa muchas áreas del conocimiento y se dedica, principalmente, al estudio de los objetos comprendidos entre 1 y 100nm, así como a sus aplicaciones tecnológicas. Desde productos electrónicos como circuitos integrados (IC) y sistemas microelectromecánicos (MEMS), pasando por nanoparticulas para detección de enfermedades hasta *nanofilms* como sensores, las aplicaciones parecen no tener fin. El poder manipular, caracterizar y estudiar todos estos materiales es fundamental para innovar y seguir explotando las posibilidades de la nanotecnología. En este contexto, las herramientas de microscopia, parecen cobrar cada día mas importancia. El INTI-CMNB, lleva a cabo investigaciones y presta servicios de FIB (*focused ion beam),* FESEM (*Field Emission Scanning Electron Microscopy*) y EDS (*Energy-dispersive X-ray spectroscopy*) 2-4 , contando con una variedad de clientes dentro del ámbito publico, privado y de la comunidad científica.

## **Objetivo**

El objetivo del presente trabajo es mostrar las capacidades y alcances del laboratorio, y mediante ejemplos, visualizar aplicaciones para cada una de las técnicas.

# **Resultados**

Se presentan a continuación los resultados, divididos en secciones según la aplicación final, de algunos trabajos destacados.

## **1. Estudio de secciones transversales**

El cañón de galio permite realizar cortes para explorar la sección transversal de una gran variedad de materiales. Típicamente los cortes tienen una profundidad de  $10 \mu m$  y permite resolver detalles de hasta 10 nm, en las condiciones más favorables. En el ejemplo de la figura 1 se muestra el apilamiento de capas metálicas de un circuito integrado.

### **2. Preparación de muestras para TEM**

Una de las demandas más recurrentes es la preparación de muestras para microscopía de trasmisión electrónica (TEM), técnica que

permite obtener resolución atómica y hacer difracción para identificar fases cristalinas y realizar difracción atómica.

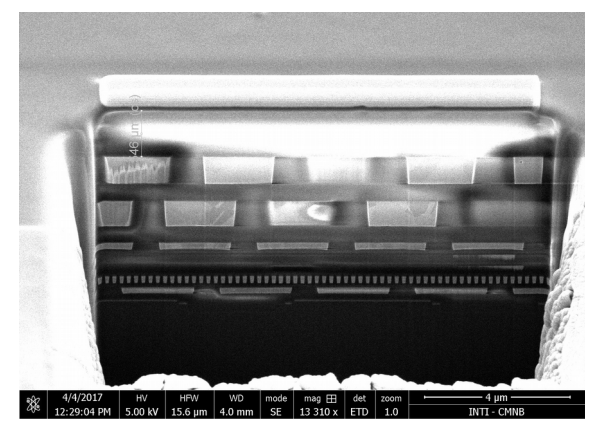

**Figura 1: Sección transversal de un circuito integrado. Se observan todas las capas metálicas que componen el mismo.**

Mediante el uso micromanipuladores y depósito selectivo de platino podemos extraer una lámina de una región especifica y con un daño mínimo a la muestra. Luego la lámina se afina hasta lograr dejarla de unos 50nm de espesor. Finalmente se monta sobre una grilla especialmente diseñada para este propósito, compatible con cualquier TEM. En la figura 2 se ejemplifica una de las etapas del proceso de preparación.

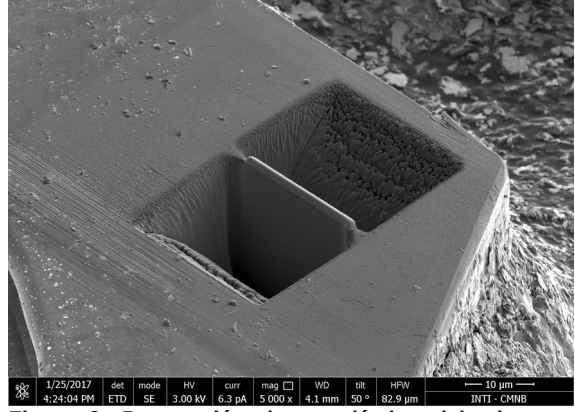

**Figura 2: Preparación de una lámina delgada para microscopia TEM. Esta etapa es la previa a la extracción para montar en una grilla.**

#### **3. Edición de IC y MEMS**

Junto con el cañón de galio, el instrumento se complementa con un sistema de depósito controlado de platino y otro de óxido de silicio. De este modo se, puede depositar en regiones

acotadas, zonas conductoras o aislantes, respectivamente. Combinando estas herramientas podemos "editar circuitos integrados", es decir, aislar partes del mismo, conectar capas metálicas de distintos niveles, generar *pads* para control, etc. A la hora de diseñar circuitos integrados, la retroalimentación que provee este equipo es única, ya que permite identificar y clasificar las fallas de dos grandes grupos: de diseño o de fabricación. En la figura 3 se muestra la conexión entre dos pistas mediante el depósito de una cable de platino depositado *in-situ.*

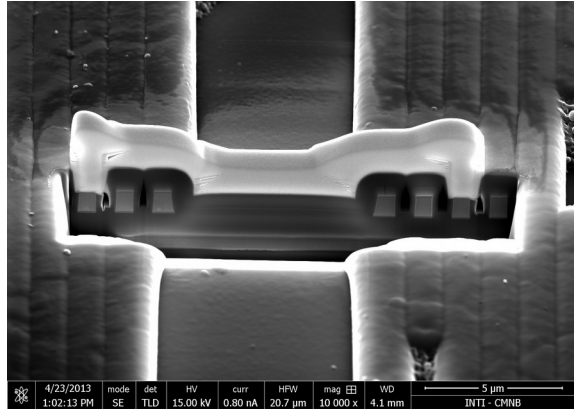

 $\begin{array}{|c|c|c|c|c|}\n\hline\n\text{H} & \text{CUT} & \text{H} & \text{H} & \text{mag H} \\
\hline\n\text{15.00 kV} & \text{0.80 nA} & \text{20.7 }\mu\text{m} & \text{10 000 x} \\
\hline\n\end{array}$ **Figura 3: Interconexión entre dos pistas metálicas de un circuito integrado mediante depósito controlado de platino.**

#### **4. Reconstrucción de volumen 3D**

Con el sucesivo apilado de imágenes de secciones transversales podemos generar una imagen tridimensional de una porción de la muestra. Dicha reconstrucción volumétrica tienen un campo de aplicación sumamente amplio, desde evaluar porosidad, estudiar mecanismo de agregación de partículas, análisis de fallas en circuitos integrados, distribución de fases en materiales híbridos y muchas otras. En la figura 4 se muestra el primer cuadro de un vídeo de la reconstrucción de una roca *shale* para evaluar su porosidad.

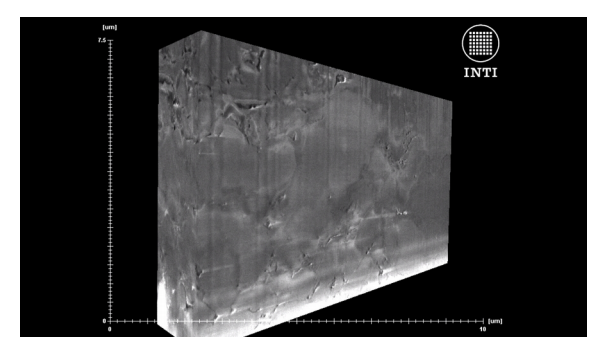

**Figura 4: Parte de un video resultante del apilamiento de mas de 200 imágenes de la sección transversal de un estrato rocoso.**

#### **5. EDS y mapeo elemental**

Como herramienta principal de caracterización, forma parte del equipo, un analizador espectroscópico de energía dispersiva de rayos-X (espectro de la figura 5), el cual permite detectar elementos desde el boro hasta el uranio. También podemos general mapas de elementos y superponerlos con las imágenes SEM tomadas, como se observa en la figura 5.

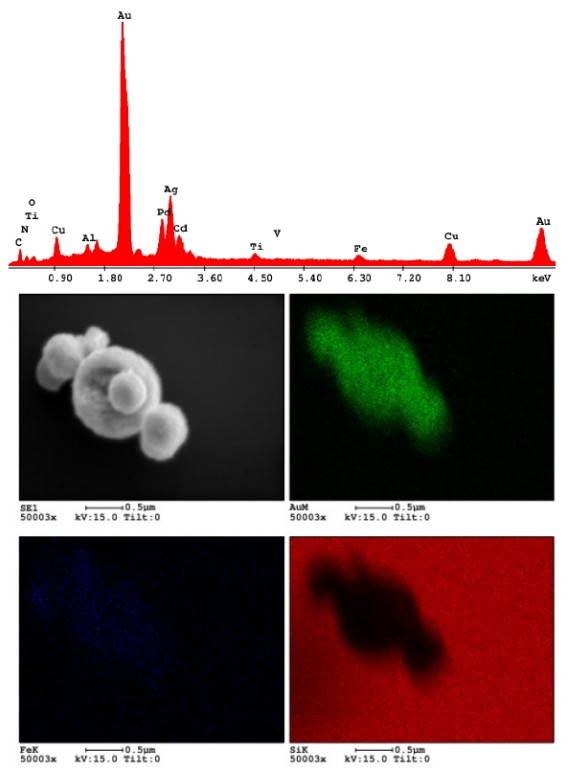

**Figura 5: Arriba: Espectro de rayos X. Abajo: Imagen y mapeo por elemento, en este ejemplo Au (verde), Fe (azul) y Si (rojo).**

#### **Conclusiones**

Manipular, visualizar y caracterizar objetos en la micro y la nano escala es hoy en día un recurso de gran valor, tanto para la producción y caracterización de nanomateriales, como para la inspección y edición de circuitos integrados.

En este trabajo se expusieron los resultados de aplicar algunas de las técnicas que disponemos en el laboratorio y ejemplos de aplicación en muestras, las cuales provienen de industrias tan variados como la electrónica, petroquímica, ciencia de materiales o industria del acero, solo por citar algunas.

## **Bibliografía**

1. Drexler, K E.. *Engines of Creation*. Garden City, N.Y.: Anchor Press/Doubleday, 1986.

2. Giannuzzi, .L. A., and F A. Stevie, eds. *Introduction to Focused Ion Beams: Instrumentation, Theory, Techniques, and Practice*. New York: Springer, ©2005

3. Goldstein, J. I., Newbury, D. E., Echlin P., D. C. Joy, C. E. Lyman, E. Lifshin, L. Sawyer, and J. R. Michael. *Scanning Electron Microscopy and X-Ray Microanalysis*. third ed. Boston, MA: Springer US, 2003

4. Wischnitzer, S.. *Introduction to Electron Microscopy*. 2d ed. New York: Pergamon Press, 1970.